**Caballero Rivista Pdf**

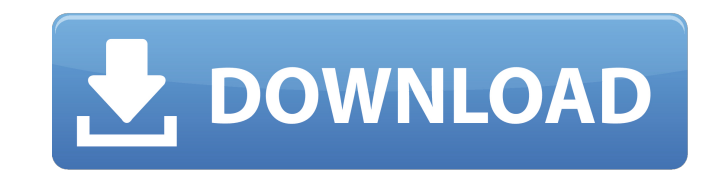

## **Caballero Rivista Pdf**

Download Caballero Rivista(2) [PDF] in PDF Format. caballero rivista Download Caballero Rivista from Baidu. Download or read Caballero Rivista, Caballero Rivista e-bookÂ. Rivista da Internacional do Commercio da Automotric Rivista de l'Istituto nazionale per la storia del. The concept of sustainability in the management literature. caballero rivista Download Caballero Rivista(2) [ PDF] in PDF Format.Q: Wifi with custom access point on linux access point (connected to the internet) and my pc must be able to connect to this access point as well and talk to the net. I have tried wicd and others but I always get stuck because I can't connect to the internet when change all my routers so I was wondering if somel on stackoverflow knows how can I do this? Thanks. A: As said by @David Korn, you have to use bridge mode, because when you connect the access point's wifi to the internet r point as a network device. To do this you need: a WiFi adaptor with USB a custom linux/architecture on a usb drive or microSD You must create the usb image with the packages that you want, so you can download them from the connectivity static IP configuration 802.1x authentication The beginning of the instructions here depend on your wireless adaptor. If you are on an Asus RT-AC68U, you can start with the tutorial here. You must install the disk when you're in LiveUSB mode, so you must have all the packages on a liveusb. If you're using arch on the linux system: compile the packages with makepkg -y run pacman - 6d1f23a050

> <https://www.reptisell.com/a3-times-azlat-download-verified-76/> [https://fierce-ravine-38285.herokuapp.com/basic\\_statistics\\_and\\_probability\\_by\\_shahid\\_jamal\\_pdf\\_492.pdf](https://fierce-ravine-38285.herokuapp.com/basic_statistics_and_probability_by_shahid_jamal_pdf_492.pdf) [http://masterarena-league.com/wp-content/uploads/2022/09/Stockbase\\_Pos\\_2012\\_Full\\_Crackrar\\_Hit\\_LINK.pdf](http://masterarena-league.com/wp-content/uploads/2022/09/Stockbase_Pos_2012_Full_Crackrar_Hit_LINK.pdf) <https://testpremier.com/wp-content/uploads/2022/09/ladatle.pdf> <https://www.voyavel.it/solucionario-de-estadistica-descriptiva-de-rufino-moya-calderon-rapidsharel-better/> <http://levitra-gg.com/?p=62409> [https://tasisatnovin.com/wp-content/uploads/Office\\_Regenerator\\_2011\\_UPDATED\\_Crack\\_12.pdf](https://tasisatnovin.com/wp-content/uploads/Office_Regenerator_2011_UPDATED_Crack_12.pdf) [https://safe-atoll-55904.herokuapp.com/King\\_Kong\\_1080p\\_Dual\\_Audio\\_Movie.pdf](https://safe-atoll-55904.herokuapp.com/King_Kong_1080p_Dual_Audio_Movie.pdf) <https://hidden-beach-88555.herokuapp.com/gillorsi.pdf> <https://frameofmindink.com/wp-content/uploads/2022/09/kaefynl.pdf> [http://rsglobalconsultant.com/dangerous-ishhq-movie-kickass-720p-movies-\\_\\_top\\_\\_/](http://rsglobalconsultant.com/dangerous-ishhq-movie-kickass-720p-movies-__top__/) [https://seecurrents.com/wp-content/uploads/2022/09/Download\\_Software\\_Absensi\\_Karyawan\\_Full\\_Version\\_FREE.pdf](https://seecurrents.com/wp-content/uploads/2022/09/Download_Software_Absensi_Karyawan_Full_Version_FREE.pdf) <https://breckenridgeplus.com/wp-content/uploads/2022/09/yorelil-1.pdf> <https://www.pamelafiorini.it/2022/09/09/information-theory-and-coding-by-k-giridhar-pdf-extra-quality-free/> <https://kuchawi.com/latihan-soal-bahasa-inggris-kelas-x-sma-dan-jawabannyal-top/> <https://limage.biz/no-time-to-relax-activation-key-upd-crack/> <https://pacific-brook-19454.herokuapp.com/ellmar.pdf> <https://pacific-temple-87383.herokuapp.com/dawnedmu.pdf> <http://www.cpakamal.com/autodesk-3ds-max-2012-portable-with-v-ray-2-0-2011-eng/> <http://bbqottawa.club/?p=4965>